stop-color="#06101F" offse stop-color="#1D304B" offse

00" height="450"  $rx="8"$  fill

# **ПРОСТОЙ РЕДИРЕКТ**

Переадресация пользователей, личная сокращалка, редирект с параметром, статистика и вот это вот все. $\frac{1}{5}$ top-color  $\frac{5}{5}$ top-color dy stdDe values  $f_1$ <sub> $f_2$ </sub> $f_3$  $f_4$  $f_5$ 

# **Что нам понадобится:**

Совет дня: если не можете позволить себе платный домен и платный хостинг, то лейте через сокращалки.

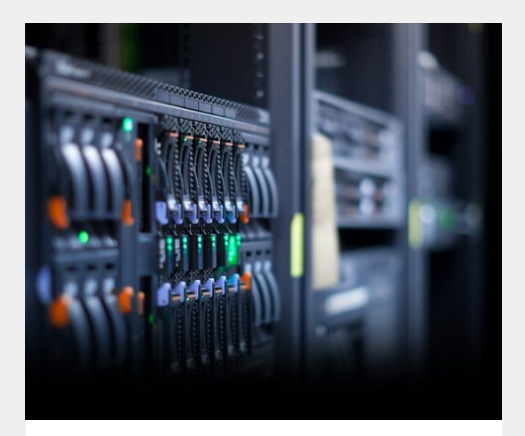

### **Платный хостинг**

Я использую только платные хостинги, из проверенных лично мною, рекомендую вот эти два: [jino.ru](https://jino.ru/) и [beget.com](https://beget.com/ru)

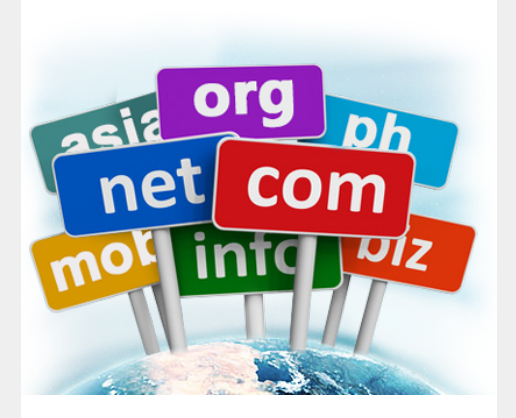

#### **Платный домен**

Тоже самое что и с хостингами. Только платные, никаких .tk и прочей чепухи. Домены тут: [beget.com](https://beget.com/ru) и [godaddy.com](https://ru.godaddy.com/)

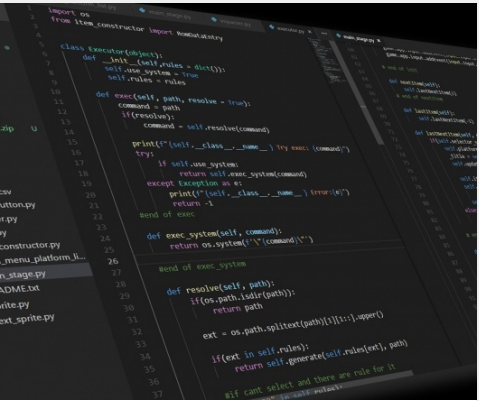

#### **Бесплатный скрипт редиректа**

Да простят меня кодеры. Это даже скриптом называть нельзя, потому что там 1 строчка кода и .htacces

Используйте платный хостинг и домены, если не хотите потерять трафик и слить его в трубу. 200 рублей в месяц - это всего лишь одна конверсия из Европы. Бесплатные хостинги: тупят, вставляют рекламу, тупят, говно..

Домены стоят вообще копейки, 100 рублей за домен на год это не так уж и много. Если использовать бесплатные то велика вероятность что их уведут или заблокируют. Но самое плохое это то, что многие площадки блокируют ссылки на бесплатные домены. Лучше уж конструкторы, но не бесплатные домены.

Лучше всего это домены в зоне .com .net но во-первых, все самые сочные названия заняты, во-вторых, они дороже. На .com часто проходят акции, можно выцепить по 1\$ за первый год. Если собираетесь рассылать не активную ссылку то .com самое то для этого.

Если ссылка актив, то из дешевых доменных зон это: .me .club .fun .site .info

# **Для чего это нужно:**

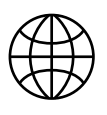

## **Отслеживание трекера/subid**

Тестируете исток, кидаете ссылку: domen.com/nametrack Слово nametrack отобразится у вас в статистике партнерки

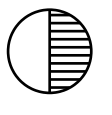

## **Своя личная сокращалка**

Забудьте о популярных, заезженных сокращалках которые воруют трафик, тупят и находятся в спам-фильтрах. У вас будет столько уникальных ссылок, сколько вам нужно.

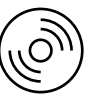

## **Свой чистый красивый домен**

Весь трафик который туда будет идти не пропадет и попадет на пп. Можно рассылать его если ссылка на источнике не активная или заказать секси сигну с вашим доменом.

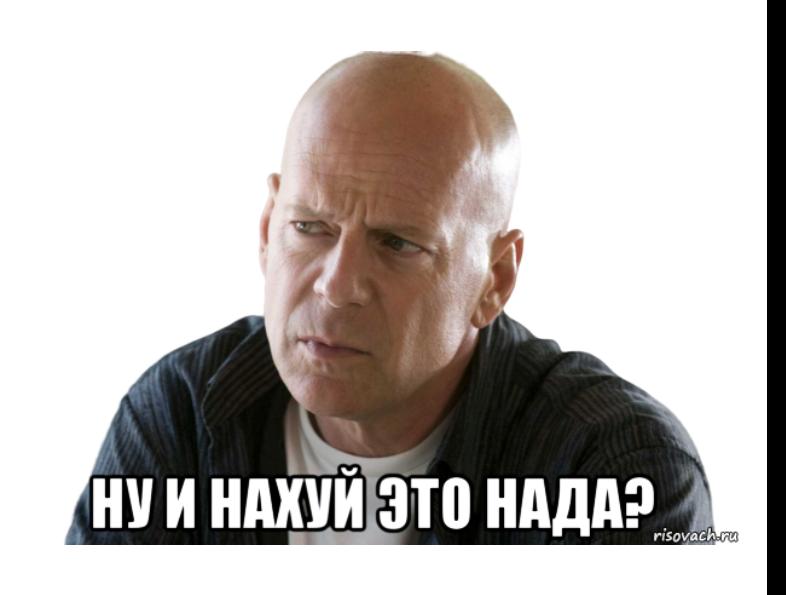

Хостинг Jino у меня настроен таким образом что можно отправить ссылки такого вида: text1.domen.com/tracker и text2.domen.com/tracker в статистике они отобразятся как tracker. Для хостинга они одинаковые, а для многих источников в большинстве случаев разные.

Поддоменов можно делать вообще сколько угодно, любое слово или слова через точку перед доменом направят пользователя в корень сайта. При этом ничего делать не нужно, просто пишете перед доменом что-то и все.

Чтобы сделать так-же нужно в разделе: <https://cp-hosting.jino.ru/domains/> Указать: Все поддомены указывают на папку основного домена.

# **Скачать архив**

Бесплатно скачиваем архив и распаковываем в корневую папку домена. Ниже инструкция:

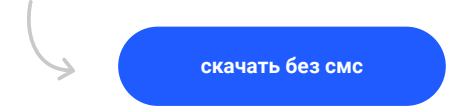

В архиве два файла: index.php в котором нужно указать ссылку и .htacces который отвечает чтобы все запросы которые идут на ваш домен направлялись на index.php

Загружаете архив в папку домена и распаковываете. Редактируете index.php и все готово. Тестируете, переходите по ссылке вашдомен.ком/slovo и смотрите направило на пп или нет. Ждете пару минут и ищете slovo в статистике пп.

.htacces редактировать не нужно.

#### В index.php сейчас указана ссылка как на LosPollos:

.....<br>|eader("Location: http://flirtcontacts.com/?u=wt23kwf&o=ww4d12r&t=tracker".\$\_SERVER['REQUEST\_URI']."&cid=0"<mark>);</mark>

tracker - указываете слово обозначающее ваш домен; "&cid=0" - для уведомлений в telegram, можно оставить;

Если работаете с лосполлос, то по сути меняете слово трекер на любое, и то что перед трекером. Посмотрите вашу ссылку, сравните с той что сейчас в index.php и все поймете, если нет, то я хз прост xD

#### Указание ссылки на примере Traforce:

r("Location: https://adult.datingadvice.com/click?pid=311&offer\_id=25&sub1=domen".\$\_SERVER['REQUEST\_URI']);

domen - указываете слово обозначающее ваш домен;

В остальных партнерских программах ссылки похожие как в Traforce. Если не сможете разобраться залетайте в чатик [@xxxcpa\\_chat](https://t.me/xxxcpa_chat) ну и не забудьте подписаться на мой канал [@xxxcpa](https://t.me/xxxcpa)

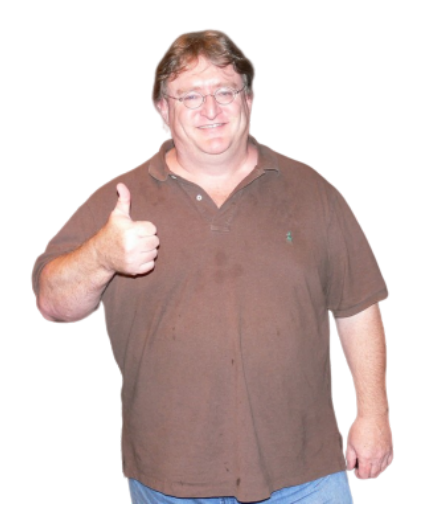